## 自助数据集-界面介绍

"自助数据集"的编辑界面如下图所示:

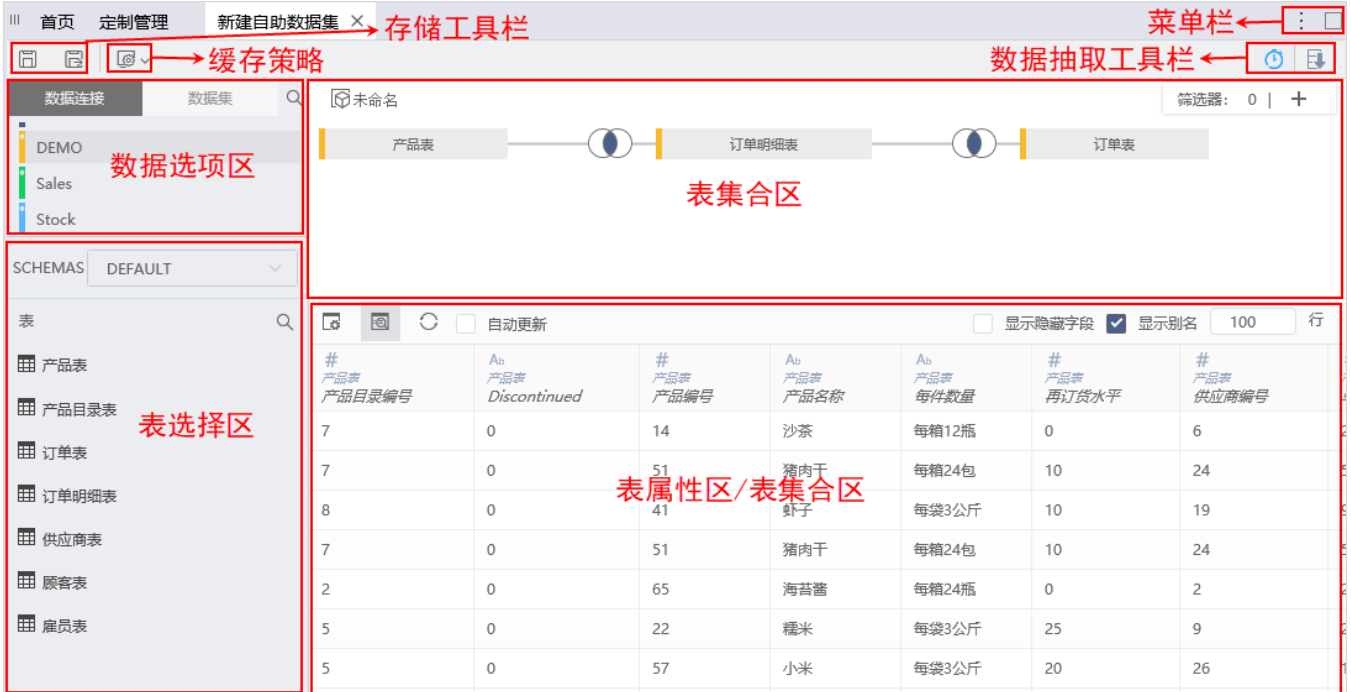

该界面主要分为如下几个区:

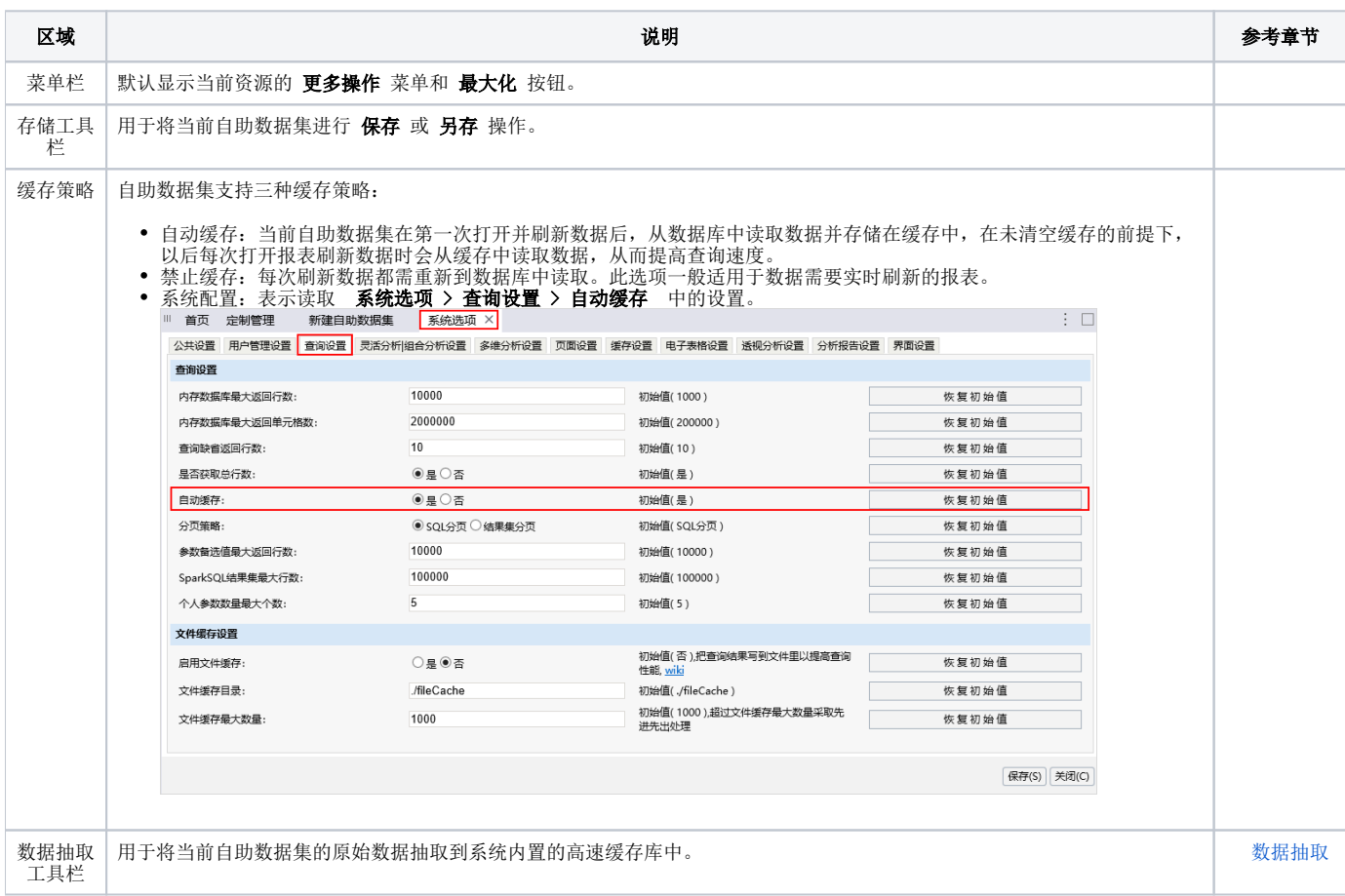

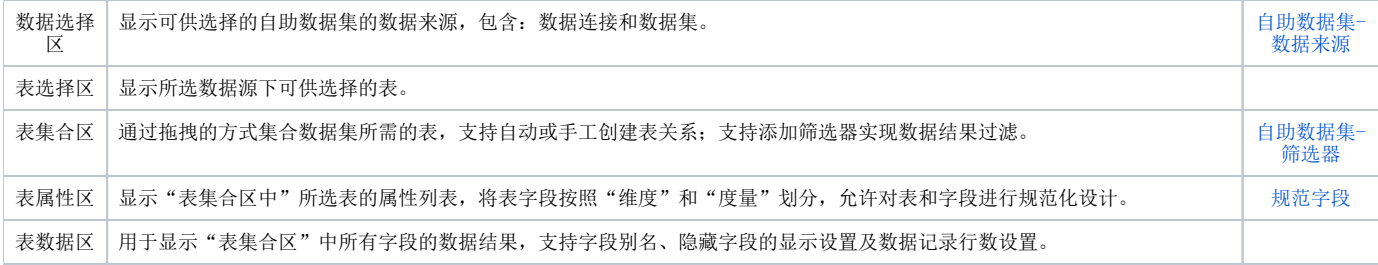